## SAP ABAP table SATC S\_UI\_STAT\_NODE\_INFO {Details on node}

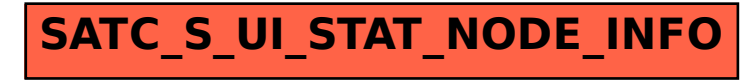